```
بسم االله الرحمن الرحيم
```
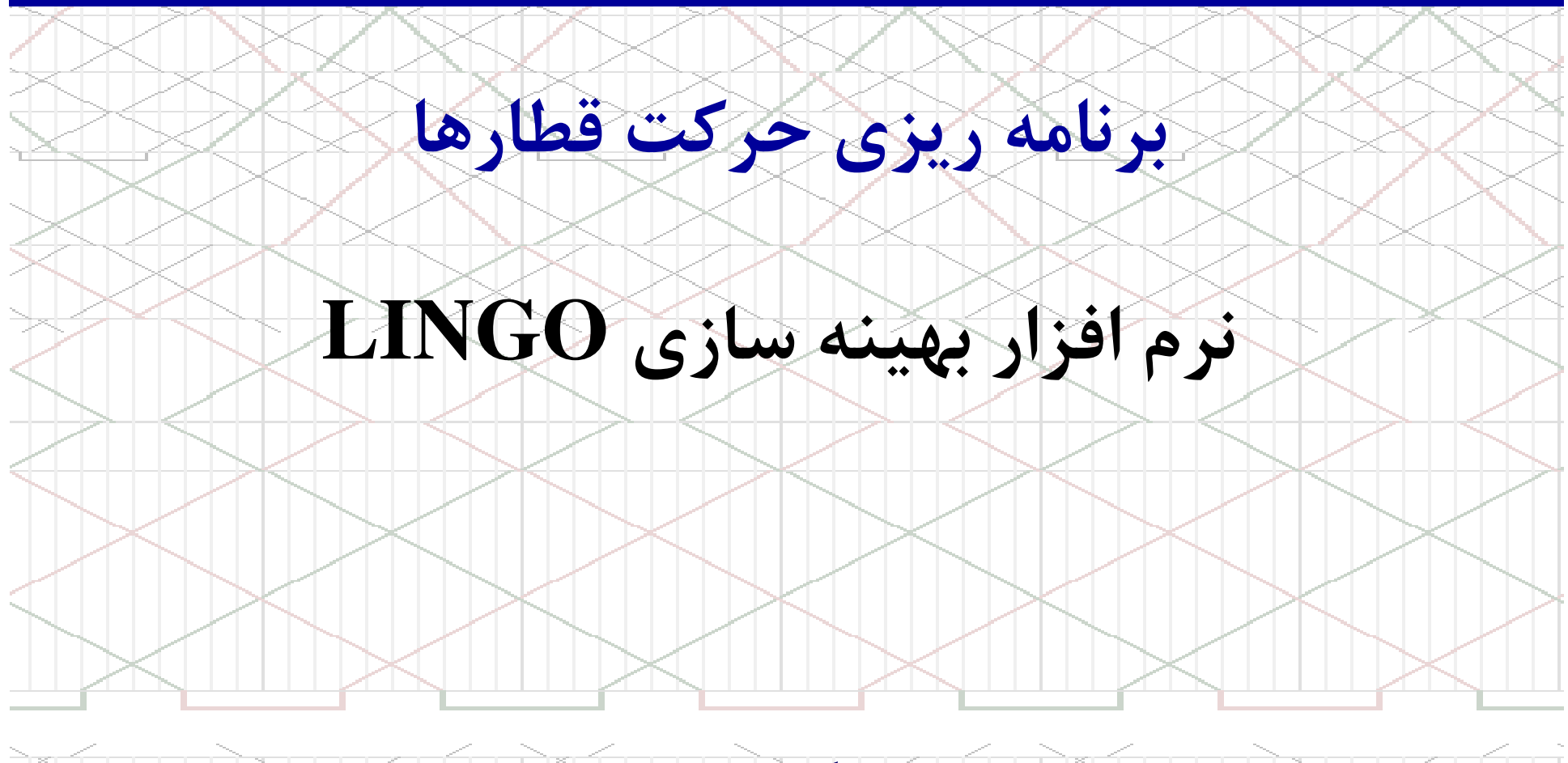

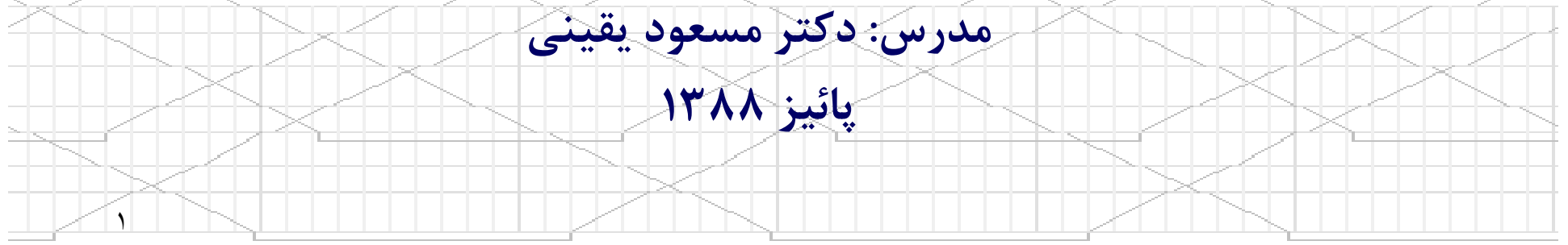

#### **LINGO Software Overview**

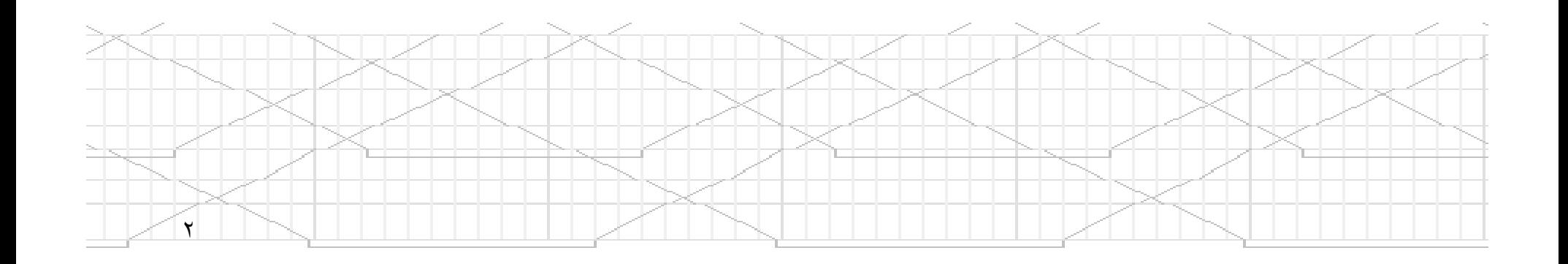

## **Optimization Software**

- $\bullet$   $\:$  Spreadsheet (e.g,  $MS$  Excel)
- •Solver (Optimizers) (e.g., LINDO, CPLEX)
- •Modeling Language (e.g., *GAMS* )
- •Combination of Modeling Language and Solver (e.g., LINGO)

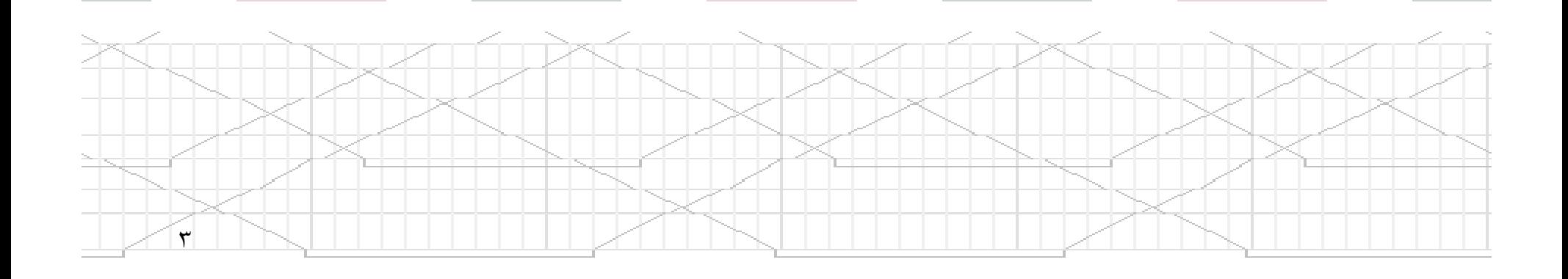

## **LINGO Software Overview**

- LINGO is a software tool designed to efficiently build and solve optimization models
	- Linear programs
	- Nonlinear programs
	- Integer programs

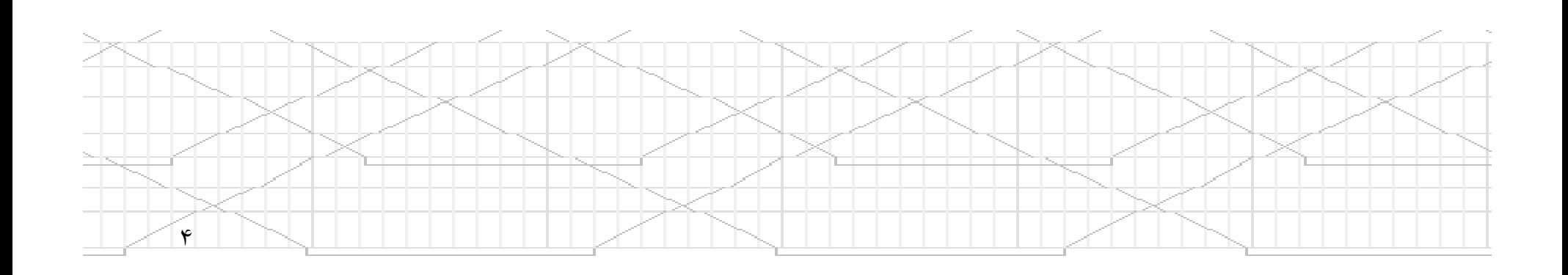

## **LINGO Software Overview**

- It lets you express your problem in a natural manner which is very similar to standard mathematical notation.
- Instead of entering each term of each constraint explicitly, you can express a whole series of similar constraints in a single compact statement .
- In LINGO, you can use set-based models which are useful for problems involving large numbers of similar variables and constraints.

۵

## **An Optimization model**

- An Optimization model consists of 3 parts
	- Objective Function
		- A single formula that describes exactly what the model should optimize
	- Variables
		- Quantities that can be changed to produce the optimal value of the objective function
	- **Constraints**

9

- formulas that define the limits on the values of the
	- variables

## **Lingo Operators**

- Addition: **<sup>+</sup>**
- Multiplication: **\***
- Subtraction: **-**
- Division: **/**
- For exponents: X**^**<sup>n</sup>
- Equals: **<sup>=</sup>**

٧

• Greater than or less than: **<sup>&</sup>gt;** or **<sup>&</sup>lt;**

 Note: Lingo accepts '**<**' as being '**<=**'. It does not support strictly less than or greater than.

## **A Sample Model**

- A cookie store can produce drop cookies and decorated cookies, which sell for \$1 and \$1.50 apiece, respectively.
- The two bakers each work 8 hours per day and can produce up to 400 drop cookies and 200 decorated cookies.
- It takes 1 minute to produce each drop cookie and 3 minutes to produce each decorated cookie.
- • What combination of cookies produced will maximizethe baker's profit?

٨

#### **A Sample Model**

• Lingo Model:

 $\mathsf{q}$ 

! Cookie Store Model ;

 $MAX = 1*Drop + 1.5*Deco;$ 

Drop  $\leq$  400; Deco  $\leq$  200;

 $1/60*Drop + 3/60*Deco \le 16;$ 

## **Things to notice**

- Comments in the model are initiated with an exclamation point (!) and appear in green text
- Enter the objective function by typing:
	- $MIN = ...; or MAX = ...;$

١٠

–

**ST** 

SUCH THAT

SUBJECT TO

• Start the constraints immediately after the objective, without:

## **Things to notice**

- LINGO specified operators and functions appear in blue text
	- All other text is shown in black
	- Each LINGO statement must end in a semi- $\text{colon}$   $\left( \cdot \right)$
	- Variable names are not case-sensitive and must begin with a letter (A-Z)

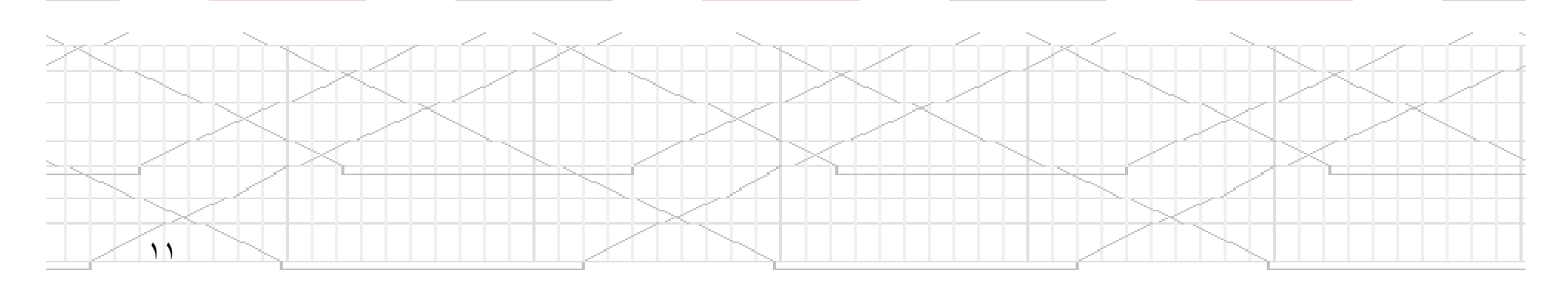

## **Solving a LINGO Model**

- Once the model has been entered into the Model Window, it can be solved by:
	- clicking the Solve button
	- Selecting *Solve* from the LINGO menu
	- Using the ctrl+s keyboard shortcut

• Errors (if any) will be reported

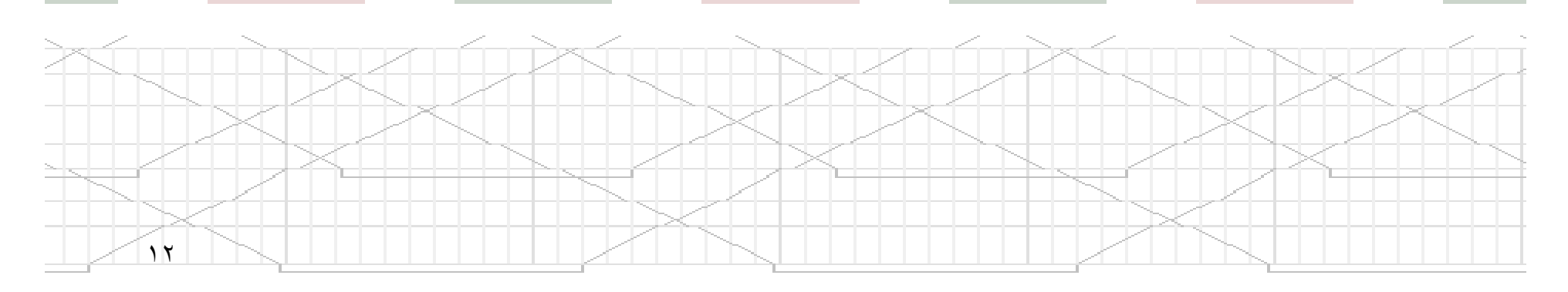

#### **LINGO Solver Status Window**

#### • If no errors are found, the LINGO Solver Status window appears

١٣

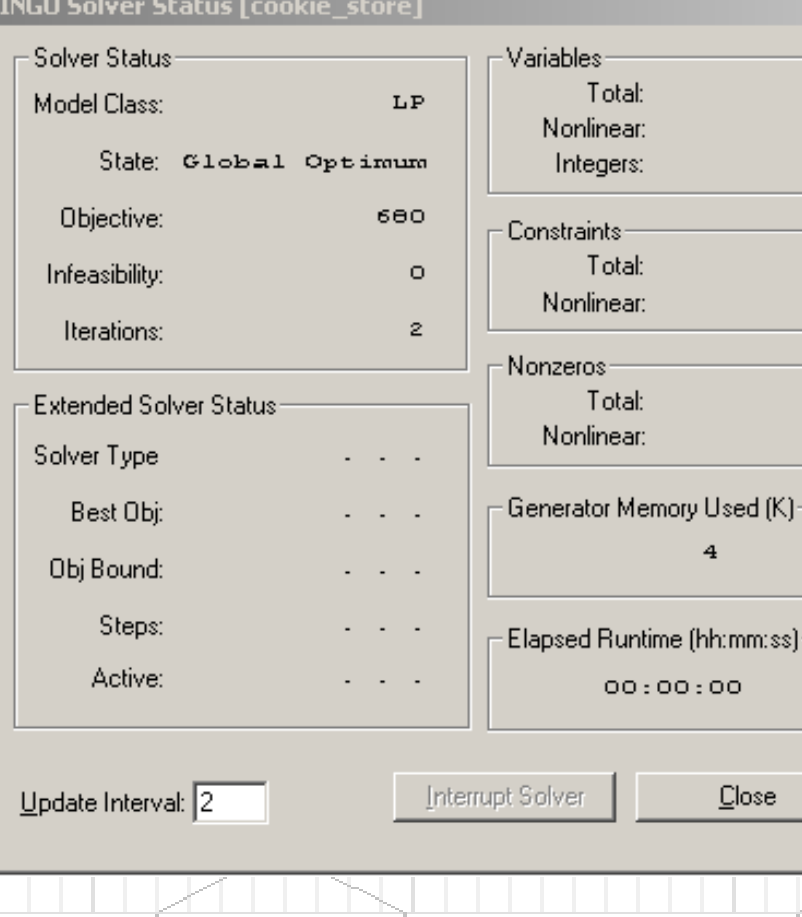

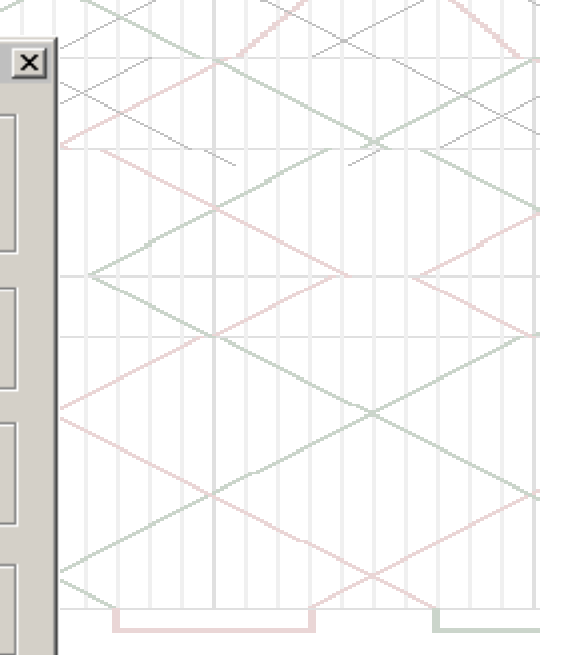

 $\boldsymbol{z}$  $\circ$  $\circ$ 

4  $\circ$ 

6  $\circ$ 

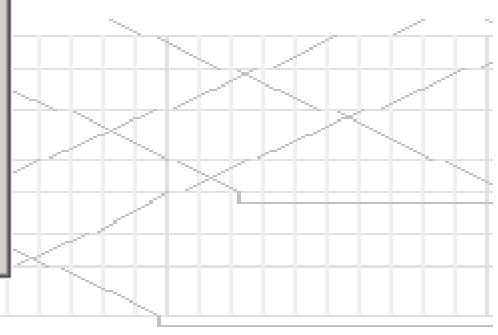

#### • Close the Solver Status window to see the SolutionReport window

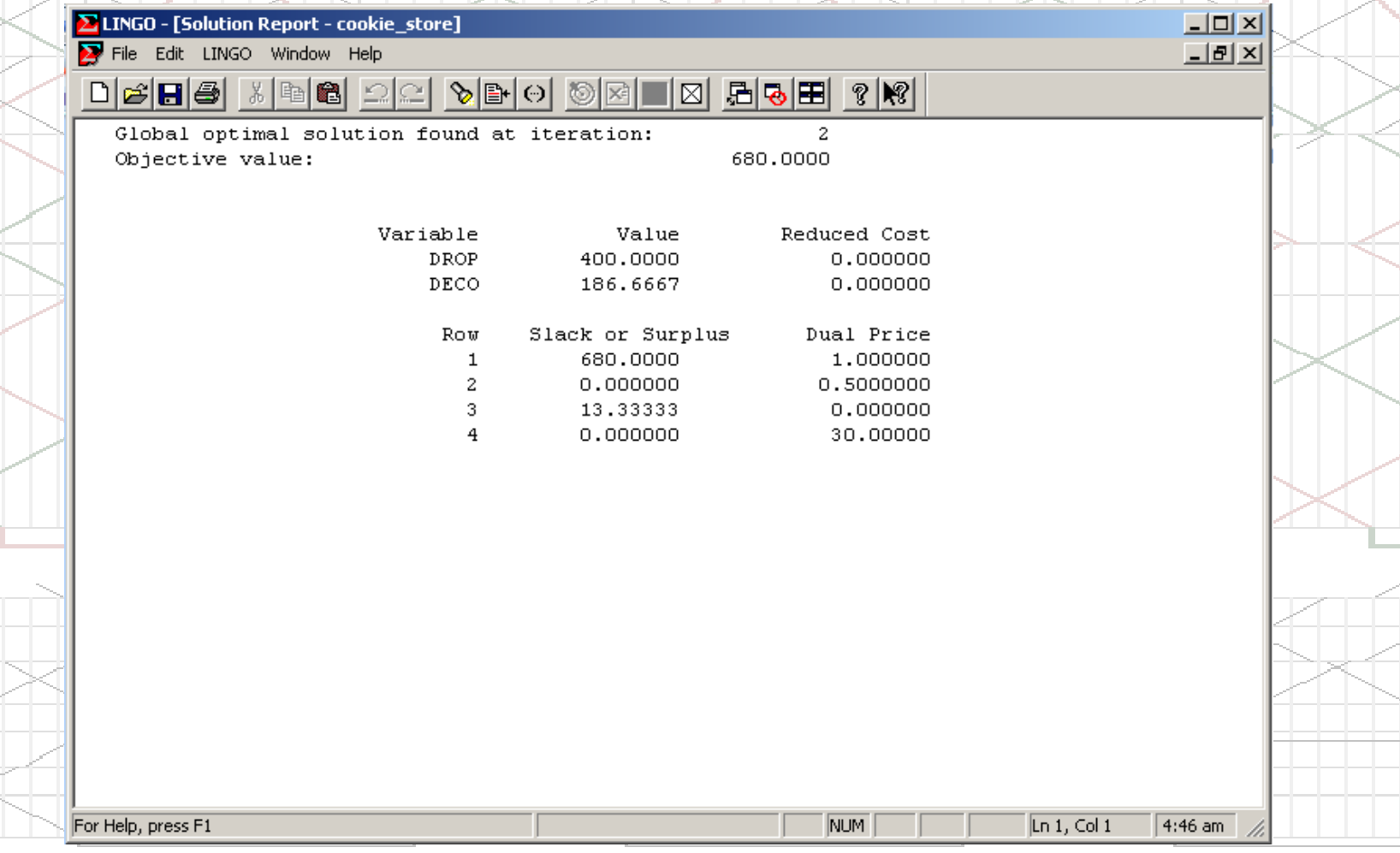

1

١

• Slack or Surplus

١

- **Zero**: if a constraint is completely satisfied as an equality
- **Positive**: shows how many more units of the variable could be added to the optimal solution before the constraint becomes an equality

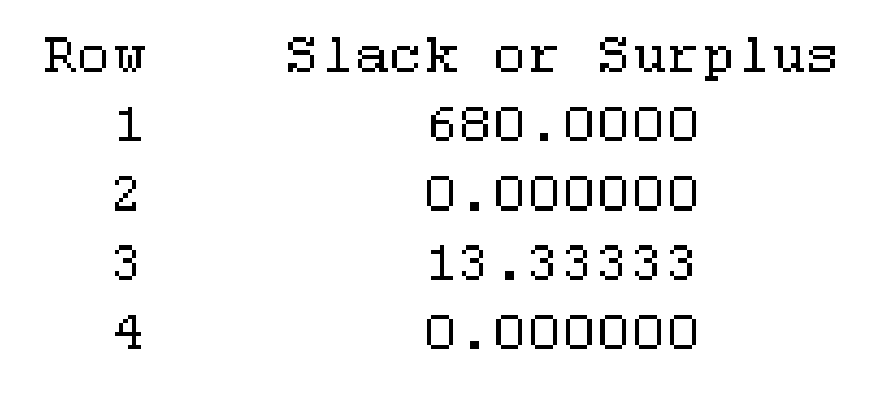

#### • Reduced Cost

 How much the objective function would degrade if one unit of a variable (not included in the currentsolution) were to be included

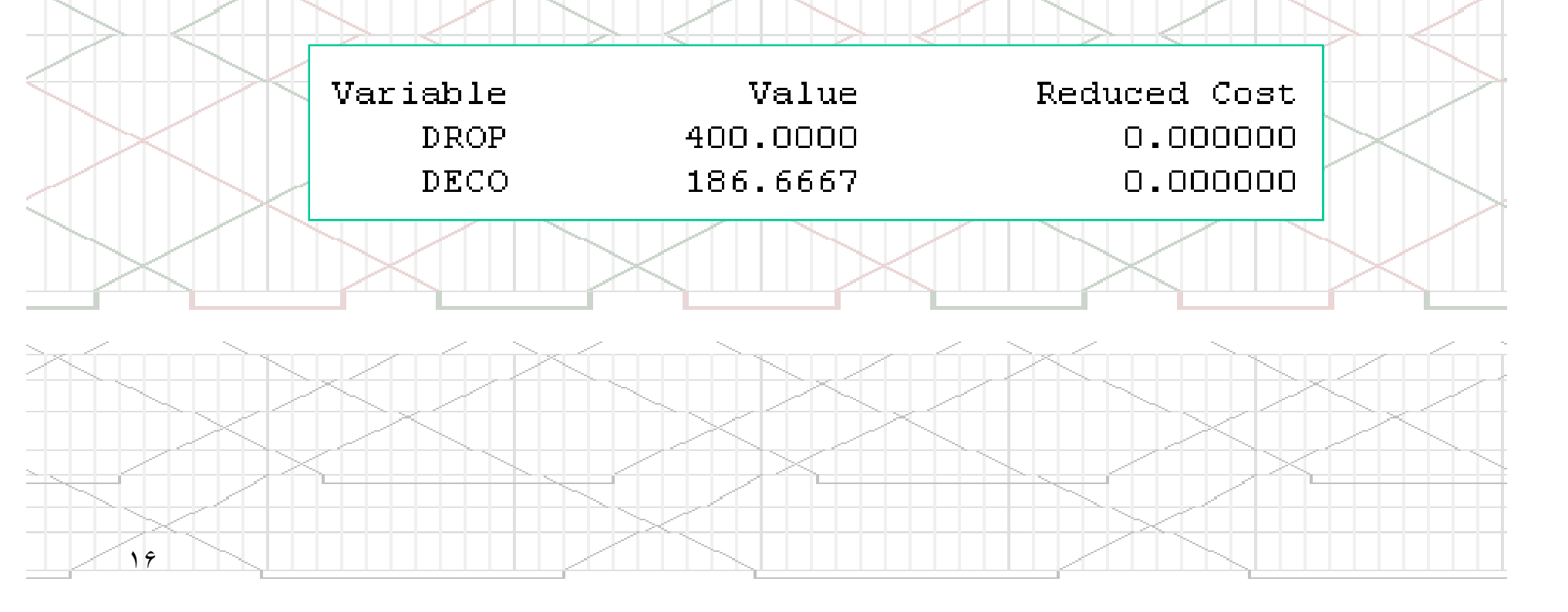

#### • Dual Price

 How much the objective function would improve if the constraining value is increased by one unit

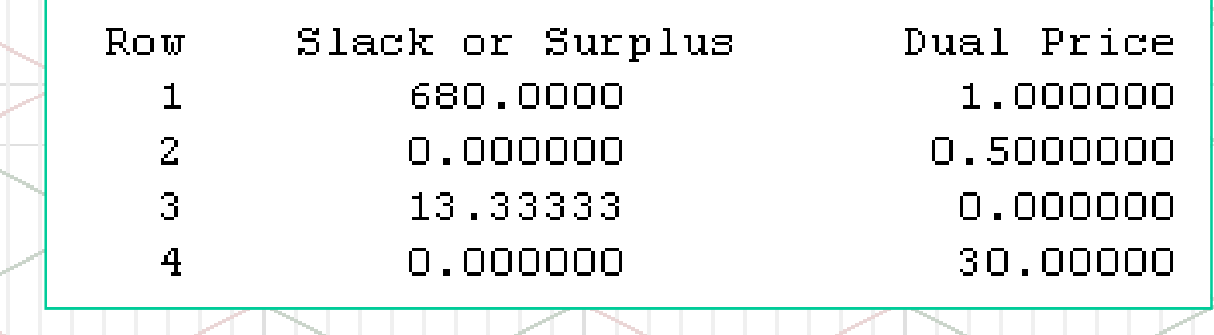

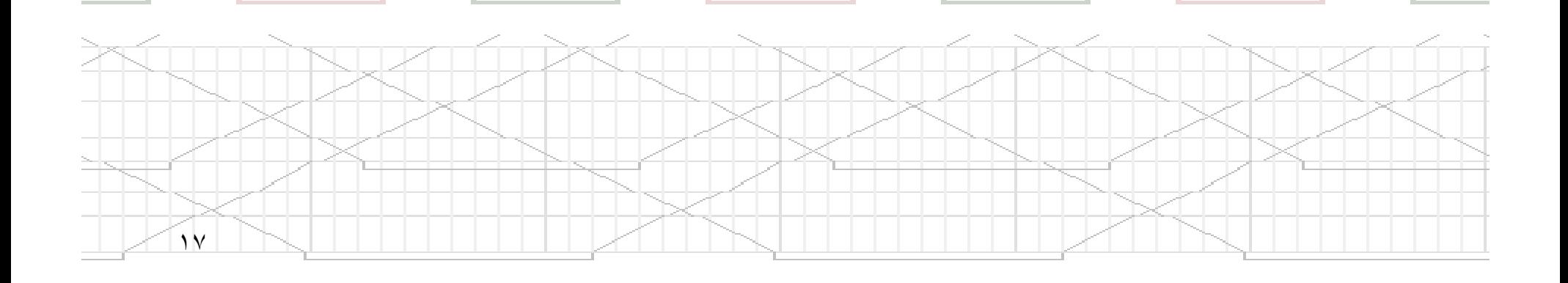

## **LINGO Modeling Language**

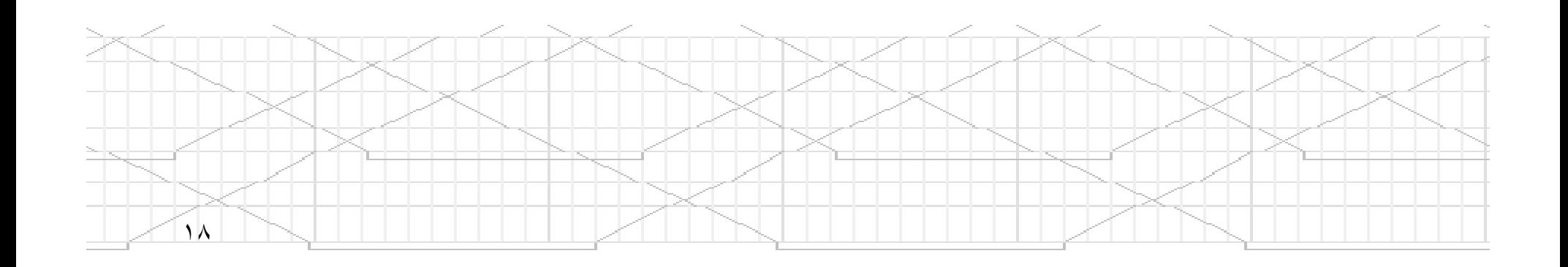

## **Using Sets in LINGO**

- LINGO allows you to group many instances of the same variable into sets
	- Example: If a model involved 27 delivery trucks, then these 27 trucks could be described more simply as a single set
- Sets may also include attributes for each member, such as the hauling capacity for each delivery truck

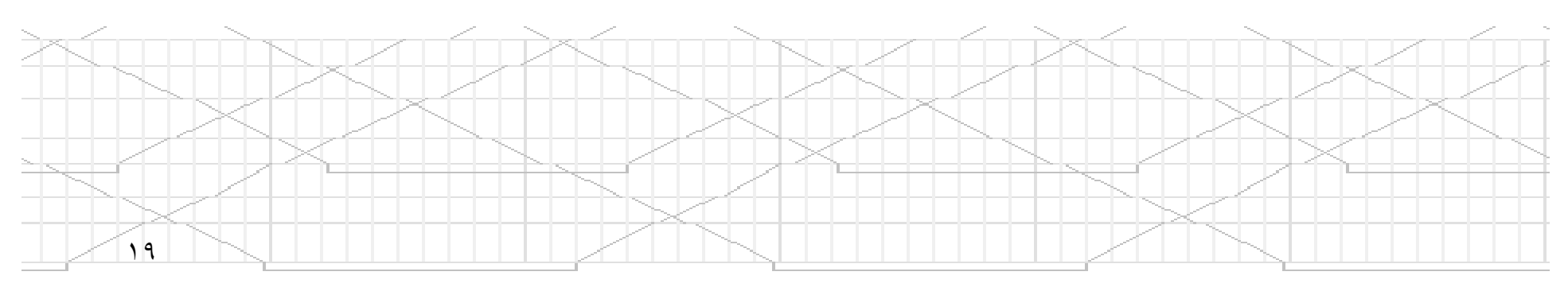

## **Using Sets**

- SETS section must be defined before any of the set members are used in the model's constraints
- Primitive set example:

SETS: Trucks/TR1..TR27/:Capacity; **ENDSETS** 

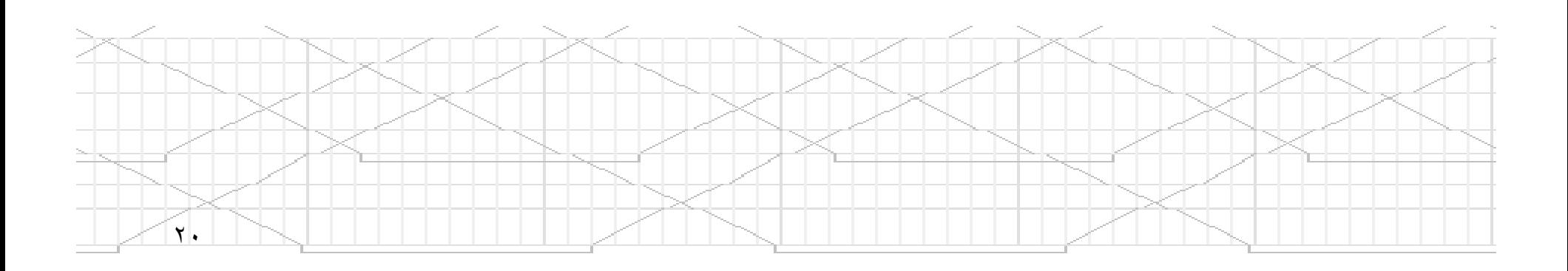

## **Using Sets**

#### • Derived set example:

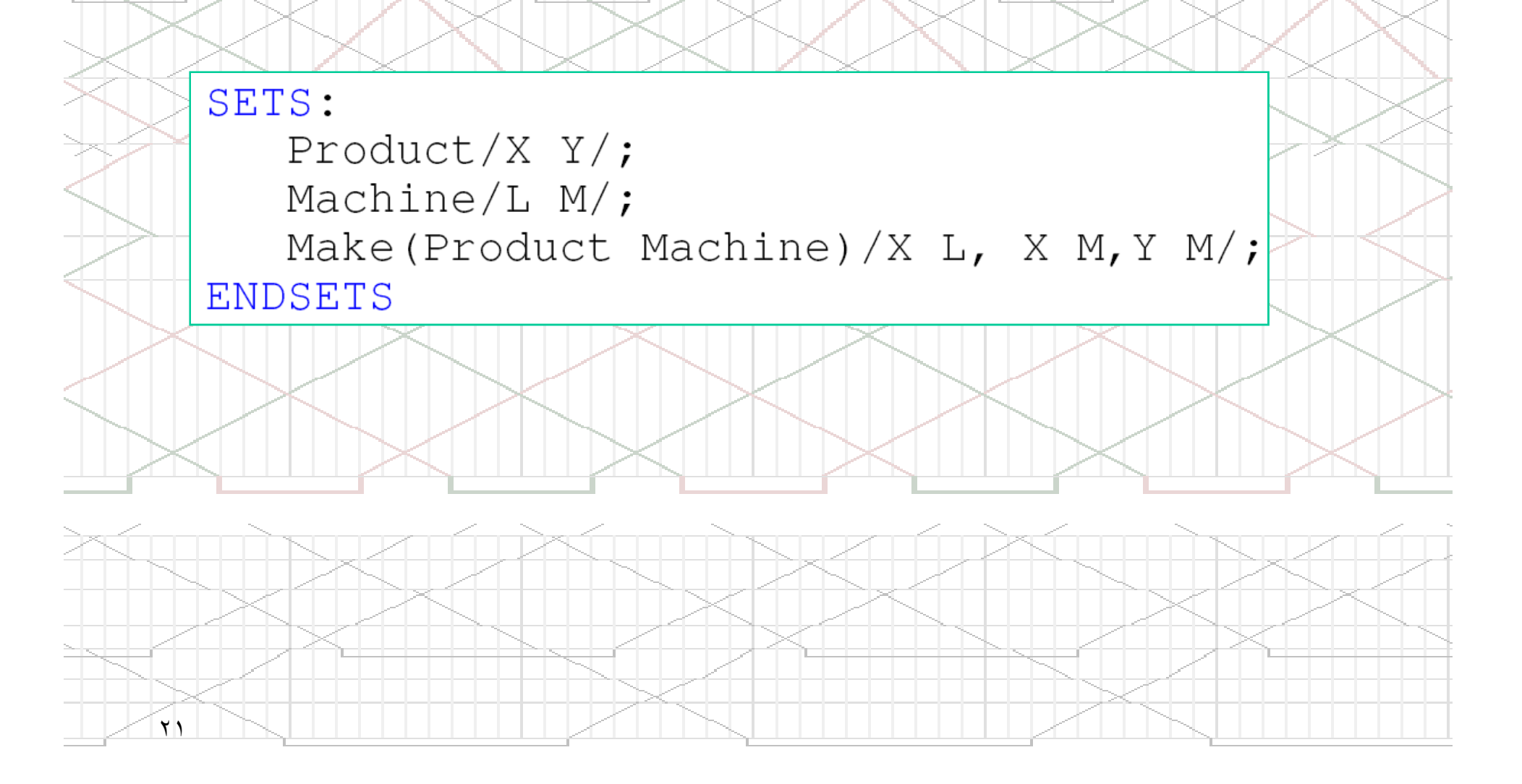

#### **Set Looping Statement Examples**

 $\text{QFOR}(\text{Trucks}(T): \text{Capacity}(T) \leq 3000)$ ;

• This @FOR statement sets the hauling capacity for all 27 delivery trucks in the Trucks set to at most 3000 pounds

TOTAL\_HAUL=@SUM(Trucks(J): Capacity(J));

This @SUM statement calculates the total

٢٢

•

hauling capacity from the individual trucks

#### **LINGO Data Example**

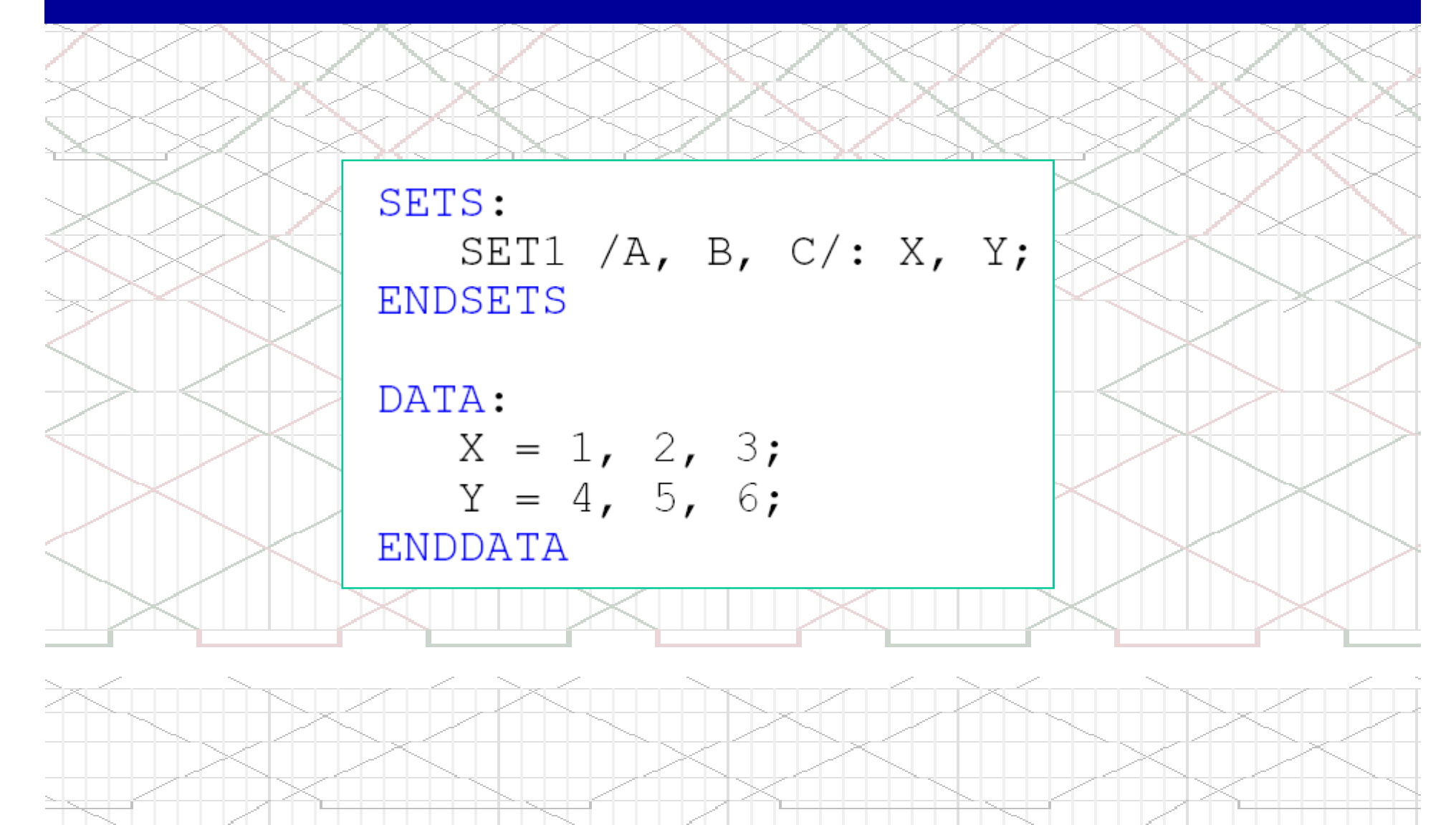

 $\mathbf{r}$ 

## **Variable Types in LINGO**

- All variables in a LINGO model are considered to be non-negative and continuous unless otherwise specified
- LINGO's four variable domain functions can be used to override the default domain for given variables

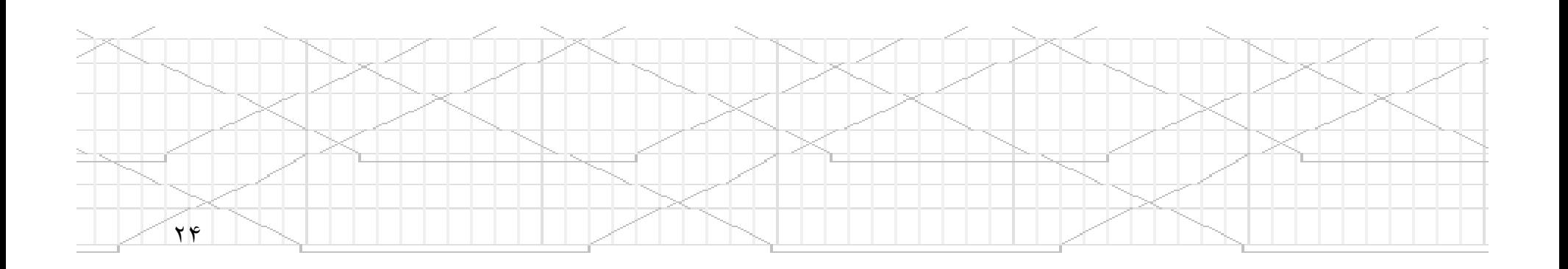

## **Variable Types in LINGO**

- $@GIN any positive integer value$ 
	- @BIN a binary value (ie. 0 or 1)
	- @FREE any positive or negative real value
	- @BND any value within the specified
		- bounds

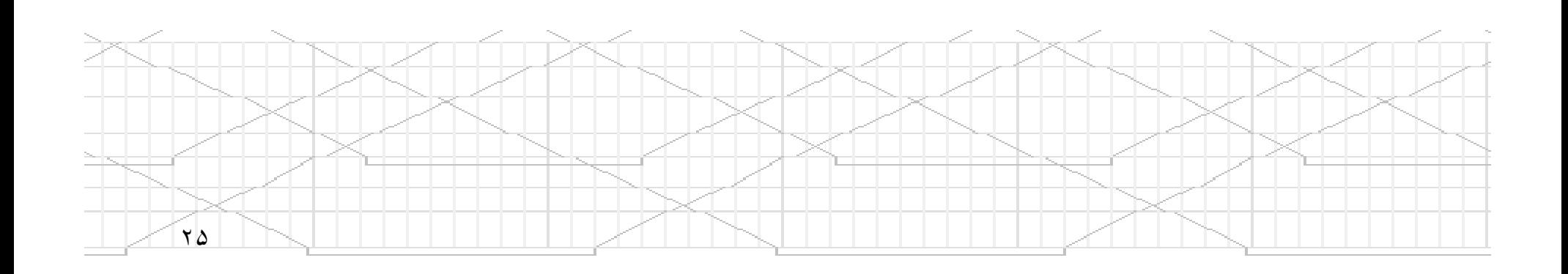

## **Mathematical Functions**

- • $\omega$ ABS(X) – returns the absolute value of X
- $\omega$ SIGN(X) returns -1 if X is negative and +1 if X is •positive
- @EXP(X) –calculates  $e^{X}$

٢

- • $\bullet$  @LOG(X) –calculates the natural log of X
- $\omega(SIN(X))$  returns the sine of X, where X is the angle •in radians
- • $\omega$ COS(X) – returns the cosine of X

 $\mathcal{O}$  TAN(X) – returns the tangent of returns the tangent •of X

## **Other Functions in LINGO**

- LINGO also contains a lot of financial, probability, and import/export functions
- These are commonly used in more advanced

models

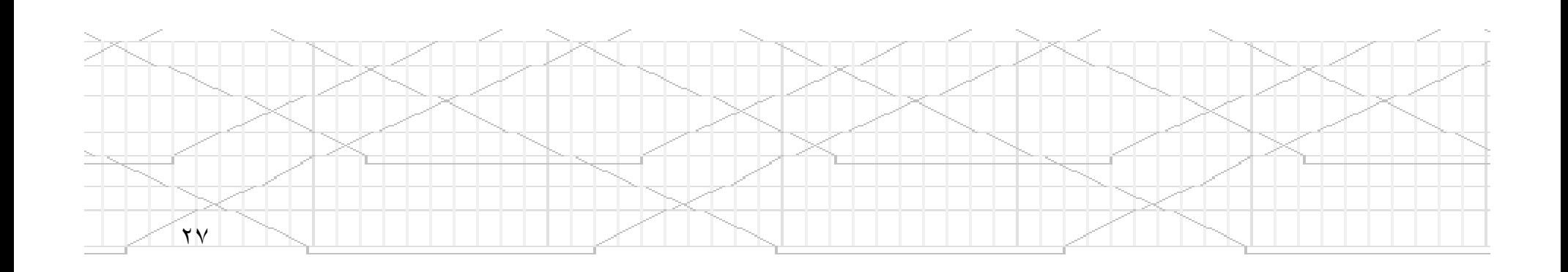

## Example I: Knapsack Problem

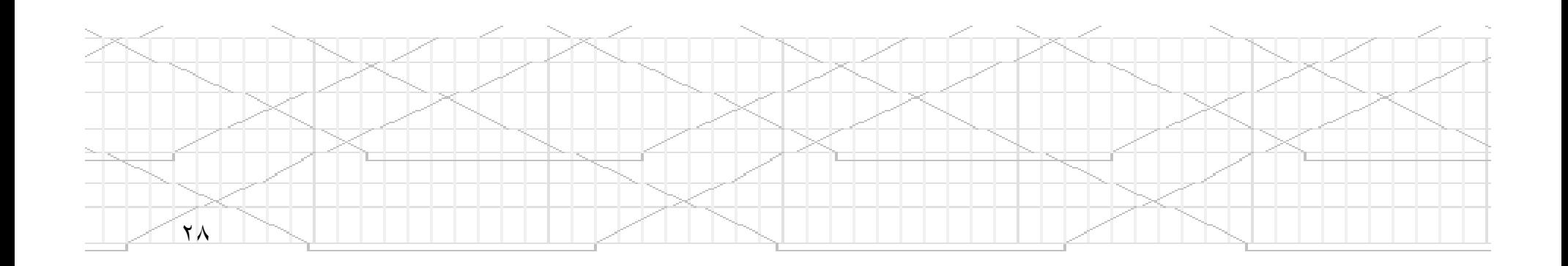

#### **Knapsack Problem**

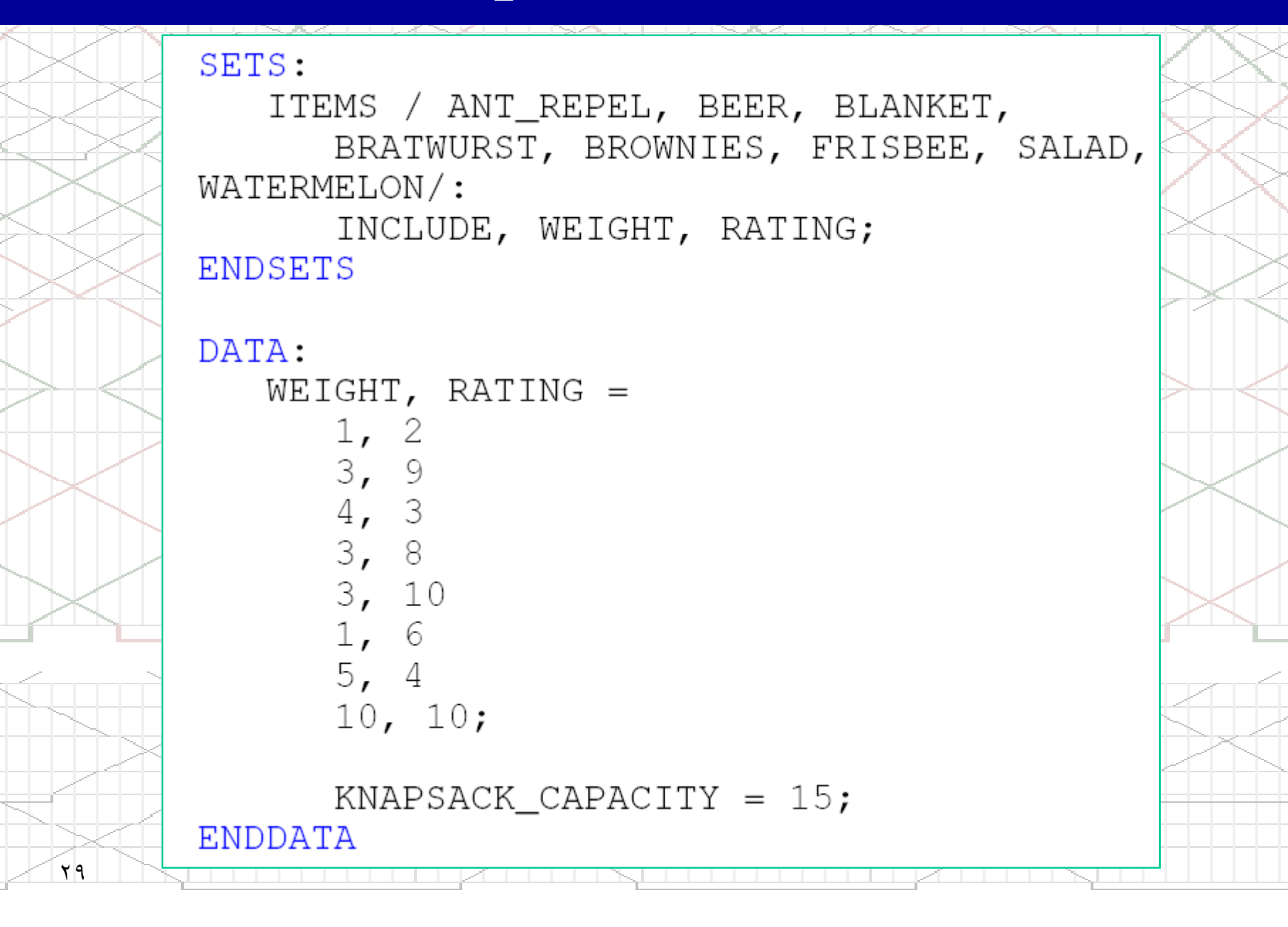

#### **Knapsack Problem**

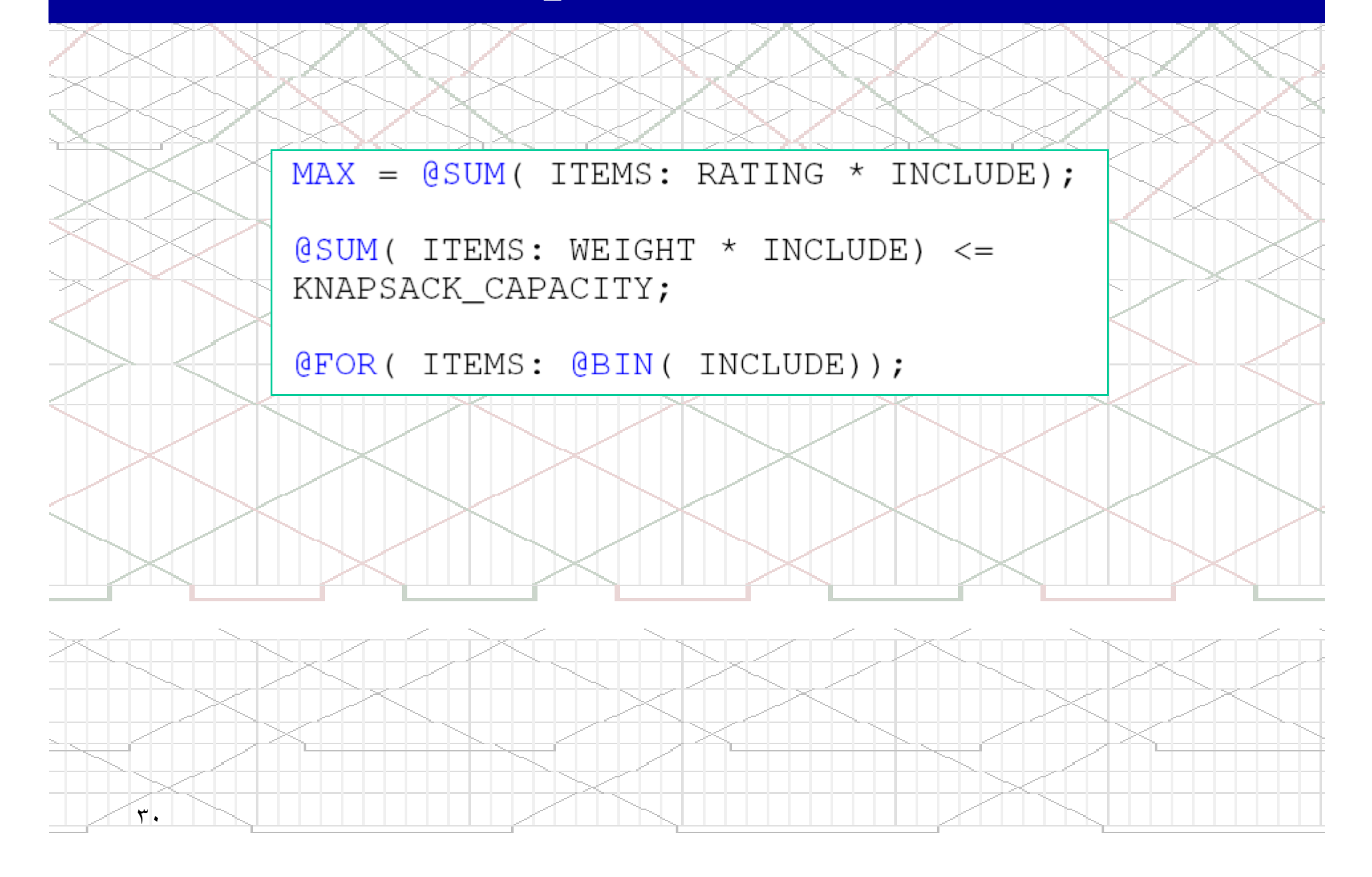

#### **Knapsack Problem**

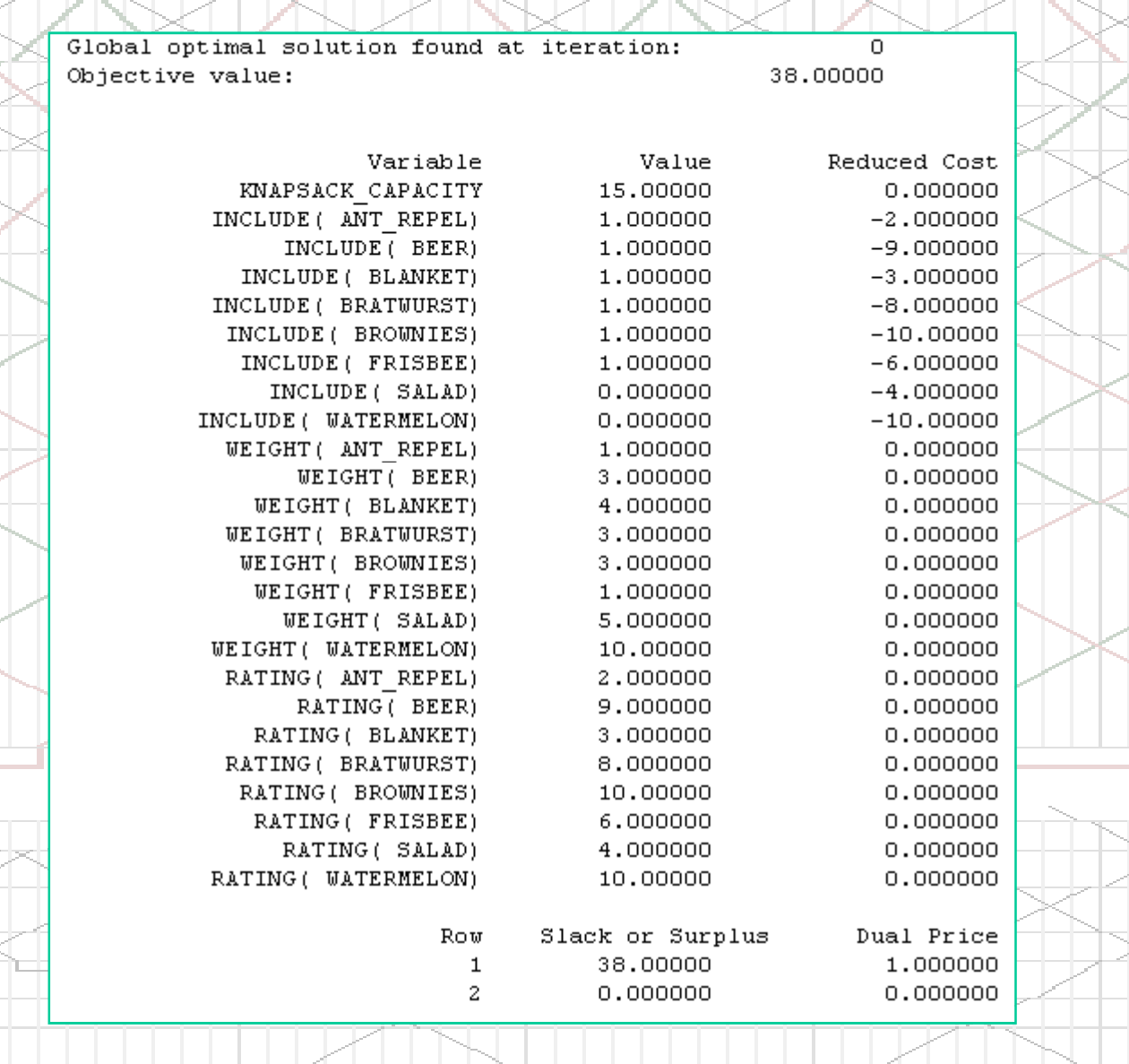

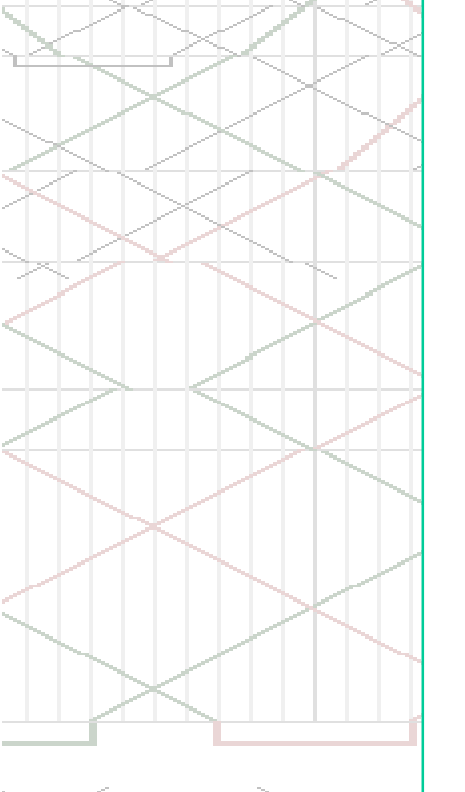

 $\mathbf{r}$ 

# Example II: Bisco Problem

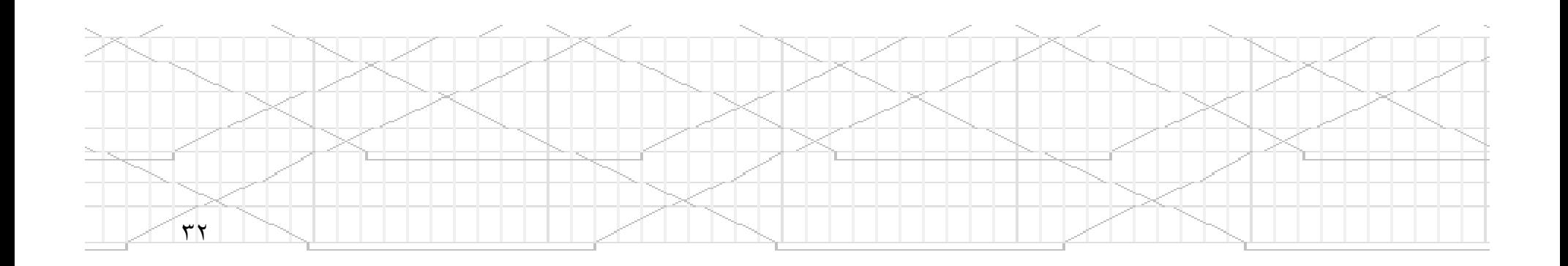

## **Bisco Problem**

• Bisco's new sugar-free, fat-free chocolate squares are so popular that the company cannot keep up with demand. Regional demands shown in the following table total 2000 cases per week, but Bisco can produce only 60% (1200 cases) of that number.

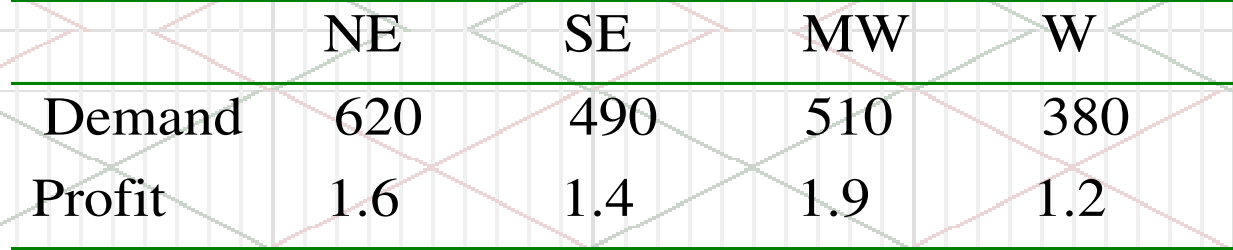

• The table also shows the different profit levels per case experienced in the regions due to competition and consumer tastes. Bisco wants to find a maximum profit plan that fulfils between 50% and 70% of each region's demand.

٣٣

#### **Problem Formulation**

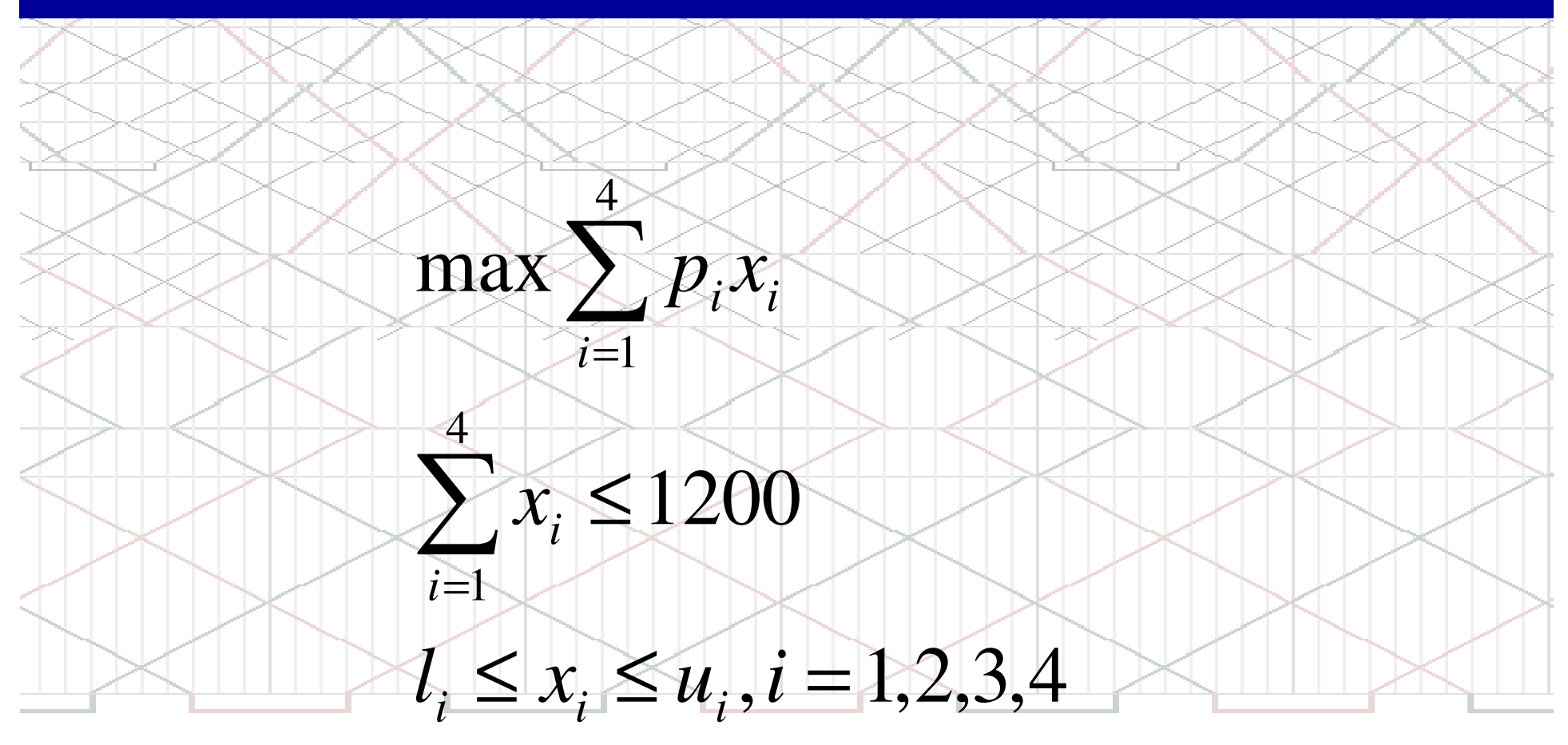

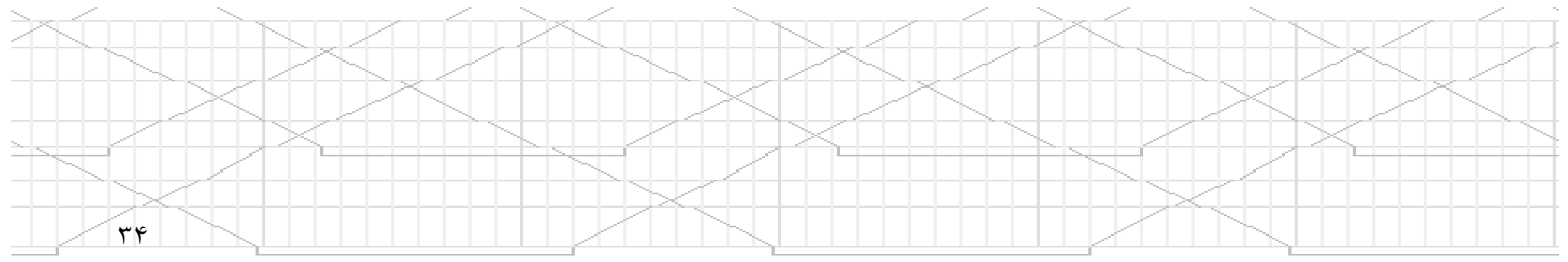

#### **Problem Formulation**

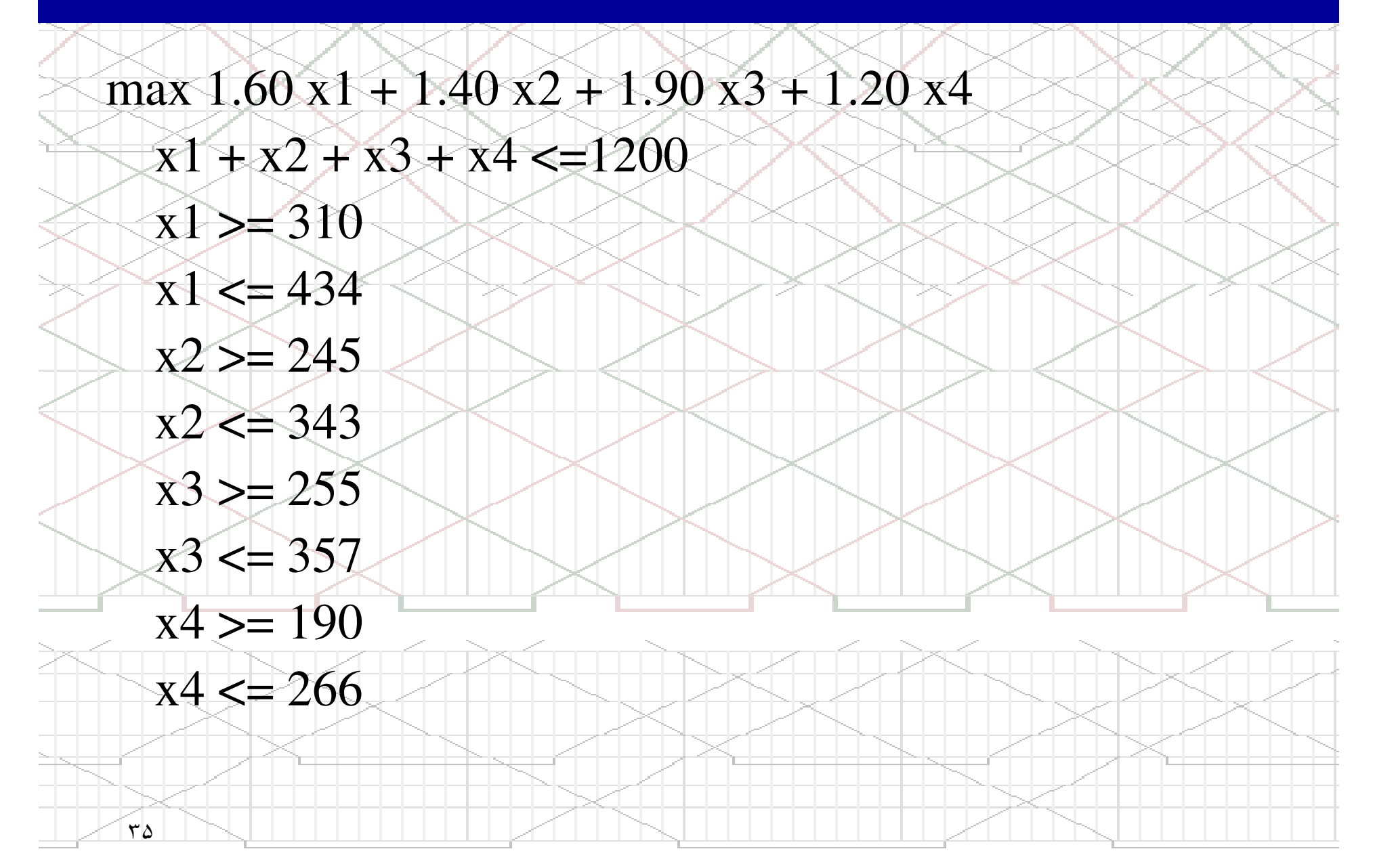

#### **LINGO Model**

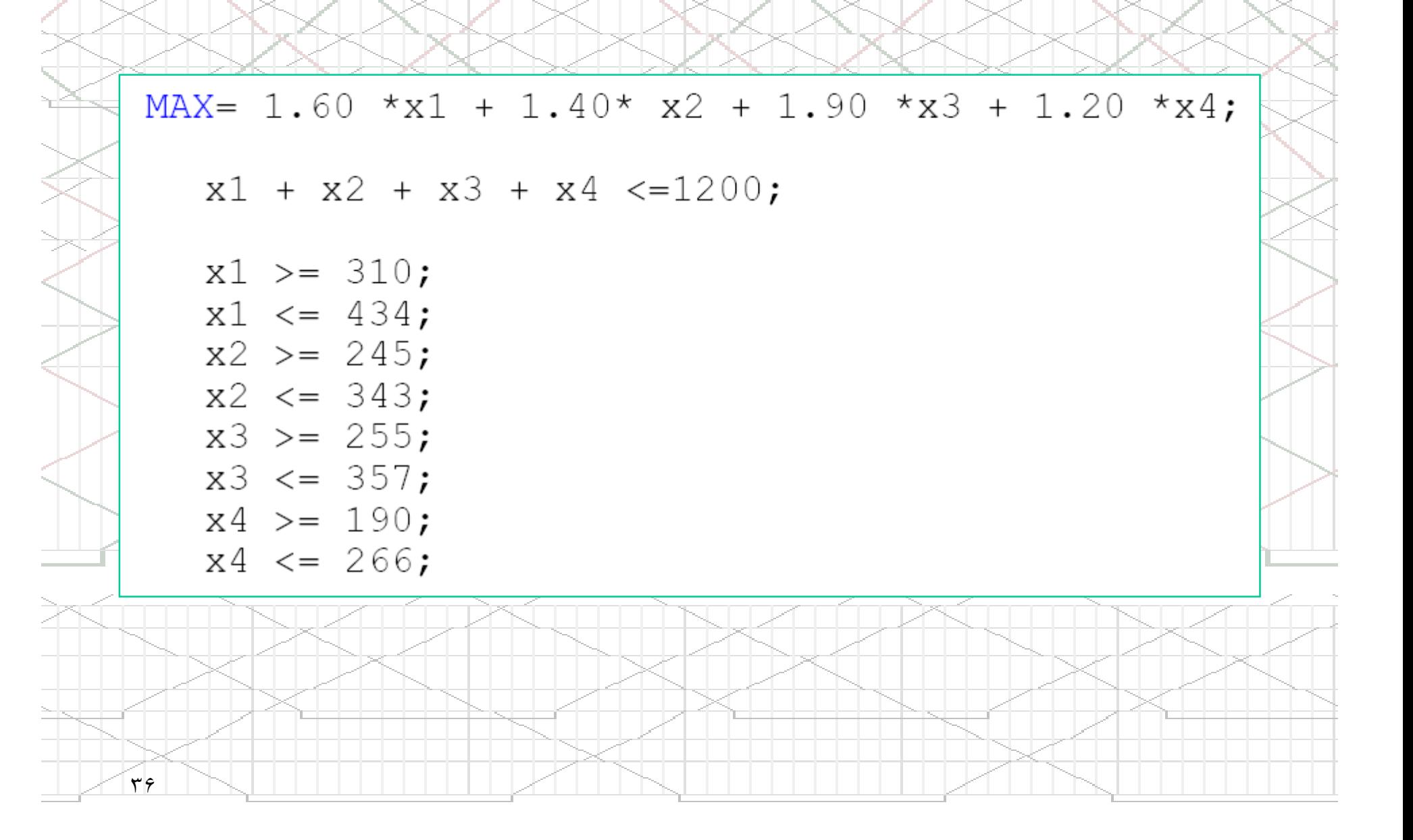

#### **LINGO Solution**

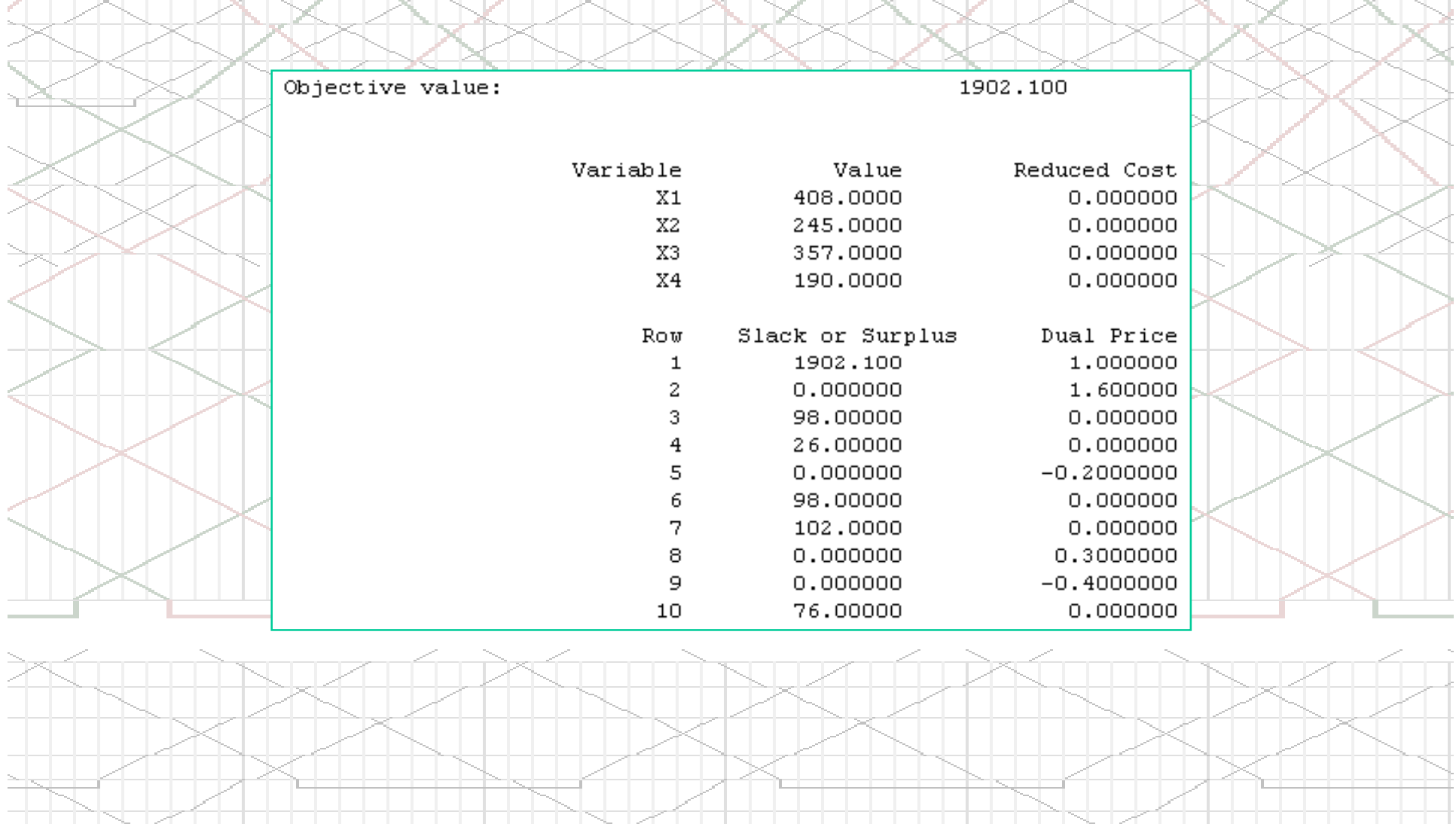

 $\mathbf{r}$ 

#### **LINGO Model 2**

```
SETS:
    REGIONS / NE SE MW W/: LBOUND, UBOUND, PROFIT, CASES;
ENDSETS
DATA:
    LBOUND = 310 245 255 190;
    UBOUND = 434 343 357 266;
    PROFIT = 1.6 1.4 1.9 1.2;
ENDDATA
MAX = \text{GSUM} (REGIONS (I): PROFIT (I) * CASES (I));\texttt{GSUM}(\texttt{REGIONS}(\texttt{I}): \texttt{CASES}(\texttt{I})) \leq 1200;QFOR(REGIONS (I): CASES (I) \leq BOUND(I));QFOR(REGIONS (I): CASES (I) \geq  LBOUND (I));٣٨
```
## **LINGO Solution**

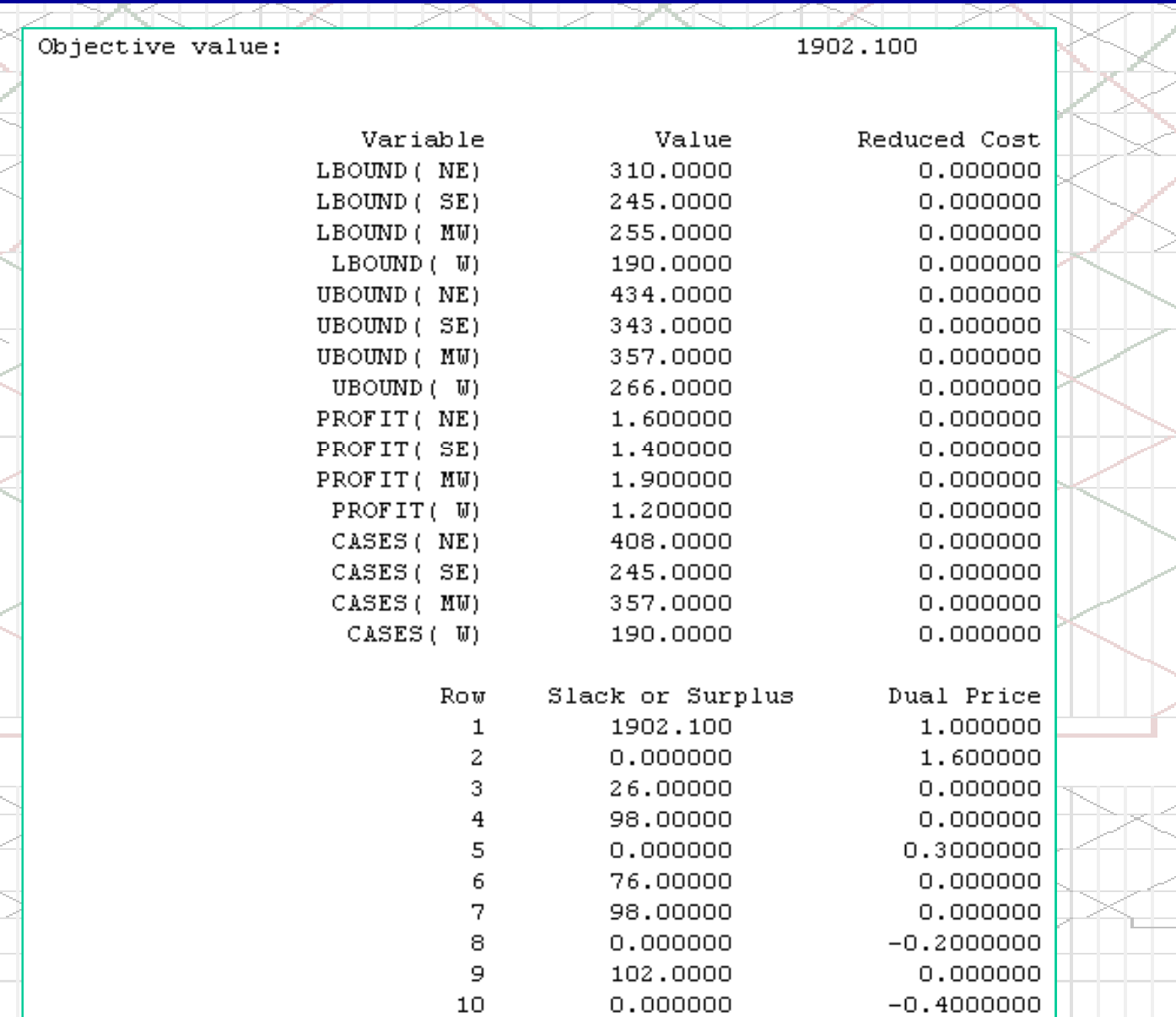

 $\mathbf{r}$ 

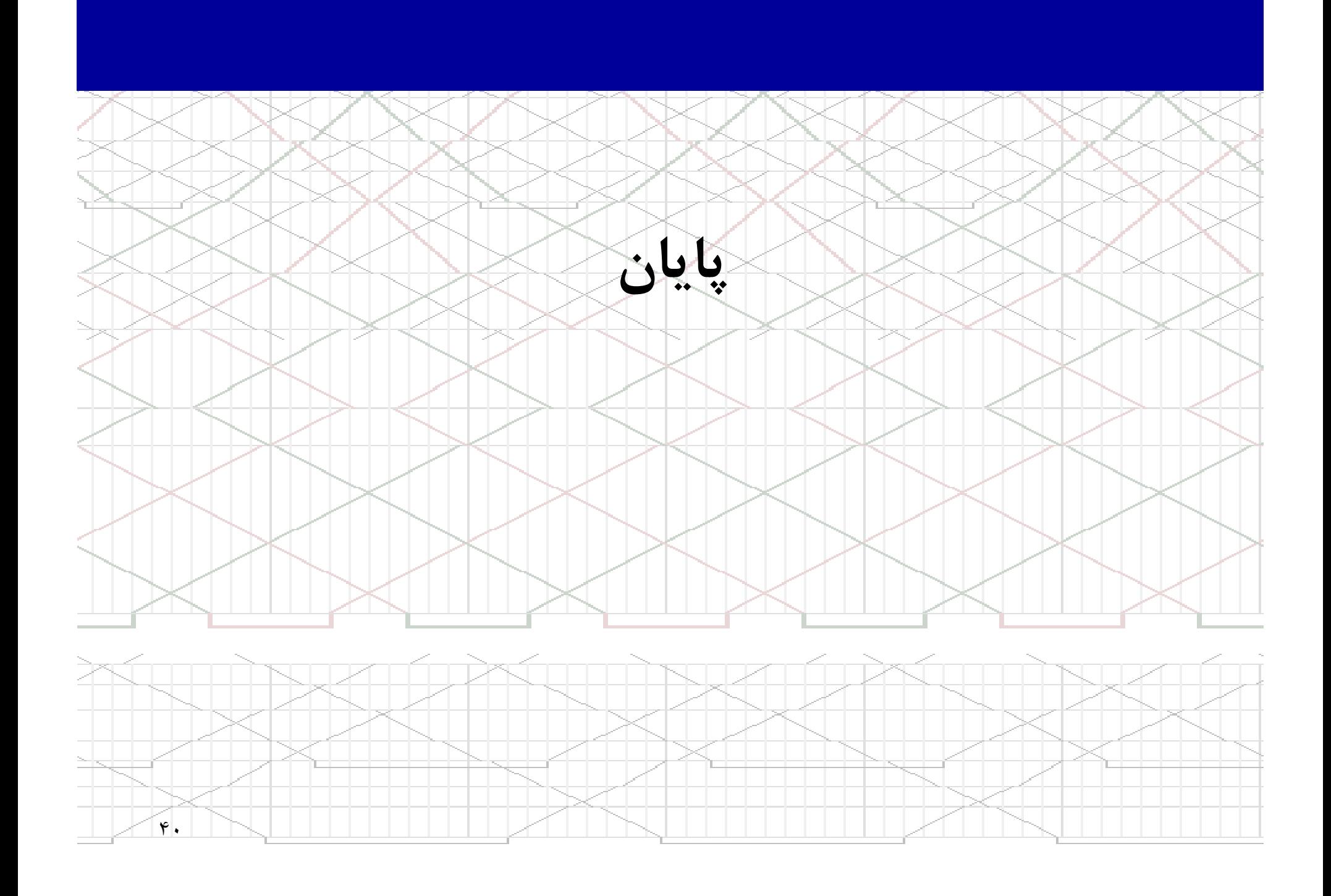